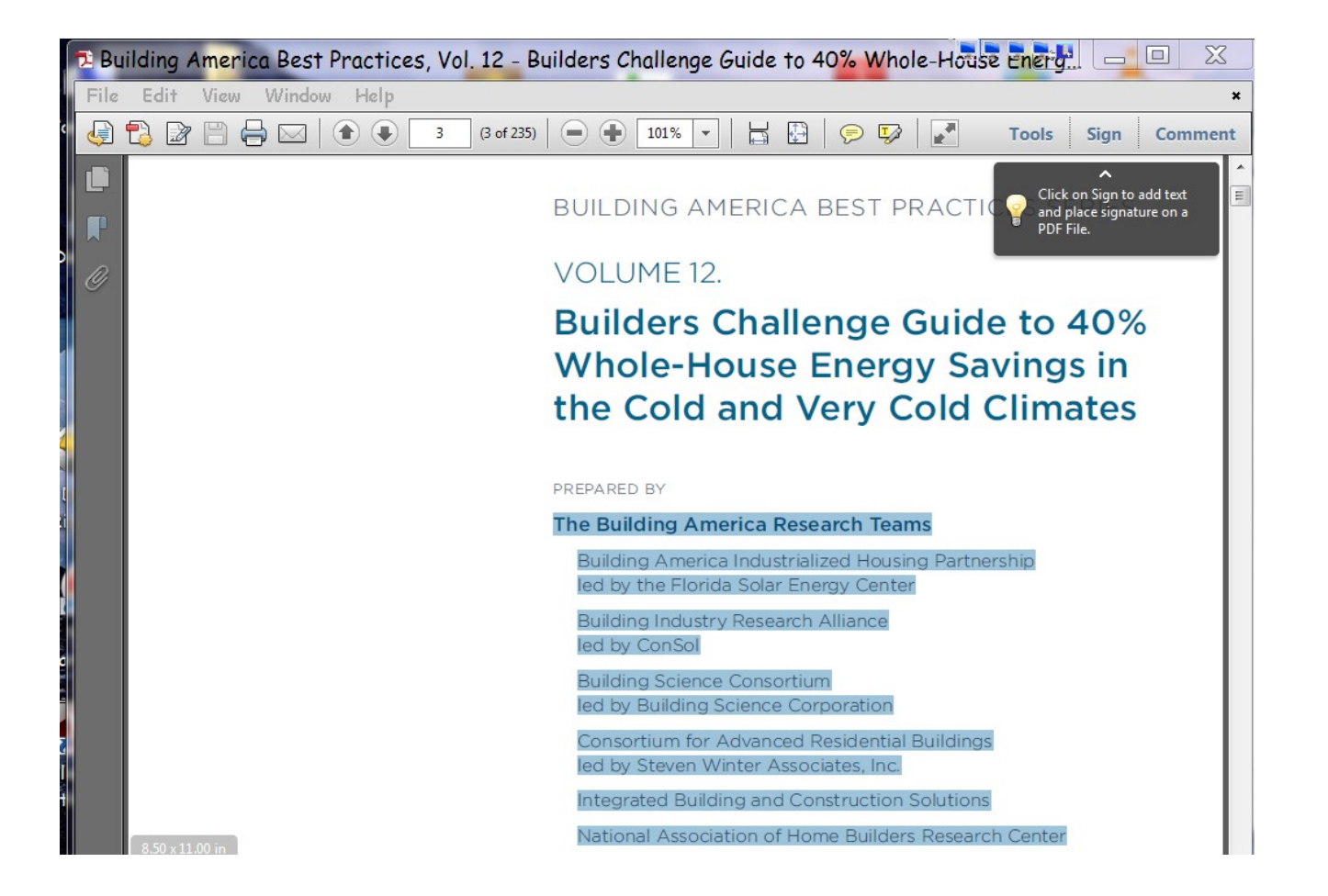

## **Open writer with pre-defined margin settings (Note the corner placement markers):**

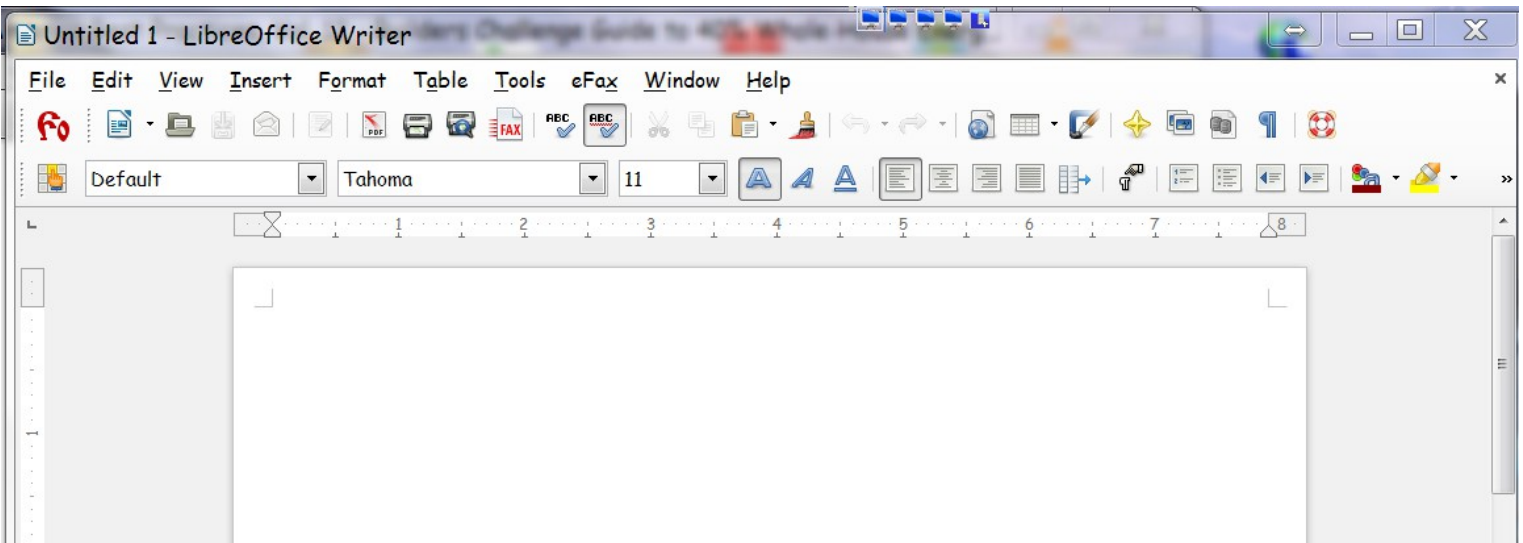

## **After paste, the margins are changed:**

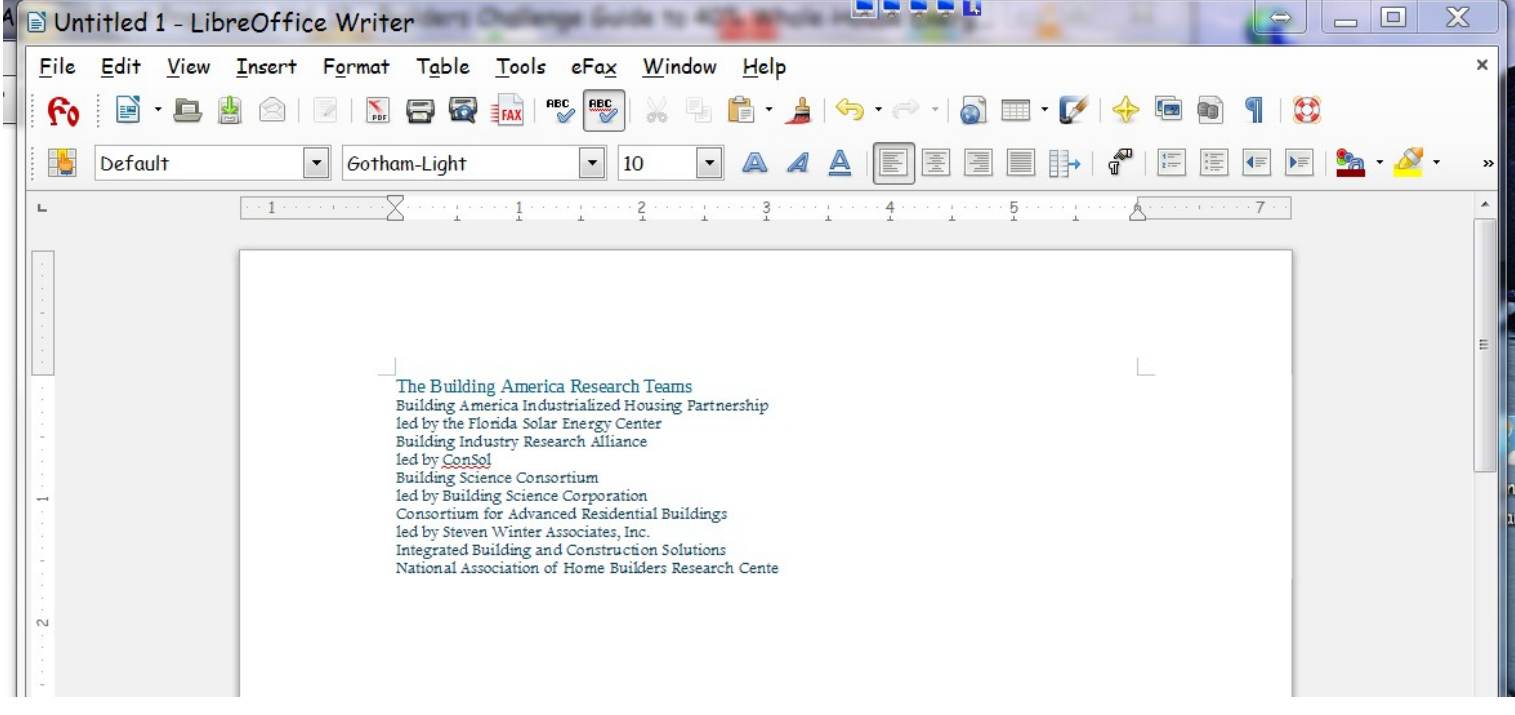